# **DNS-BASED AUTHENTICATION** OF NAMED ENTITIES (DANE)

Thibault CHÂTIRON **Fangzhou DENG** 

# SOMMAIRE

# Working Group

- **o** DANE
	- Contexte
	- Principe
	- Objectif
- o DNSSEC
	- Intégrité + RRSIG (Resorce record signature)
	- Authentification + DNSKEY DS (Delegation signer)
- TLS
- Fonctionnement
- o RR TLSA
- **o** Conclusion **1**

# WORKING GROUP

#### Warren Kumari

• Ingénieur en sécurité réseau à Google (USA)

#### Olafur Gudmundsson

Ingénieur Système, spécialiste DNS à Cloudflare (USA)

#### Stephen Farrell

 Chercheur à Connect, institut de recherche de fondation scientifique en Irlande

#### Matt Lepinski

Chercheur à BBN Technologies à Cambridge

## DÉROULEMENT

- Début en 2010
- 6 drafts
	- dont 4 soumis à l'IESG pour publication
- **o** 3 RFC :
	- RFC 6394 (2011)
		- Use Cases and Requirements for DANE
	- RFC 6698 (2012)
		- DANE Transport Layer Security (TLS) Protocol: TLSA
	- RFC 7218 (2014)
		- Adding Acronyms to Simplify Conversations about DANE
- Fin prévue en novembre 2015 **<sup>3</sup>**

## **CONTEXTE**

- Pourquoi la communauté IETF a proposé le protocole DANE ?
	- Ces dernières années, des attaques de haut niveau, ciblant l'infrastructure à clés publiques X.509 (PKIX) utilisée pour sécuriser les communications Internet, ont suscité un besoin urgent d'une technologie permettant de corriger la faille de sécurité présente dans l'écosystème PKIX.

#### PRINCIPE

- Ensemble de mécanismes et de techniques qui permettent aux applications Internet d'établir des communications sécurisées par cryptographie en utilisant les informations mises à disposition dans le système DNS.
- Cette démarche s'enregistre dans une logique de sécurisation des accès clients-serveurs en:
	- Sécurisant les requêtes DNS effectuées depuis les postes clients au travers des protocoles/mécanismes DNSSEC et TLS.
	- Mieux sécuriser les accès chiffrés des clients vers le serveurs and the serveurs of  $\overline{\phantom{a}}$

#### OBJECTIF

#### Working Group :

- comment incorporer DANE et la fonctionnalité dans les protocoles
- comment utiliser DANE pour SMTP, SMIME, OpenPGP, IPSEC et d'autres protocoles de base électroniques de messagerie tels que (IMAP ou POP)
- produire un ensemble de directives de mise en œuvre pour les opérateurs et les développeurs d'outils.

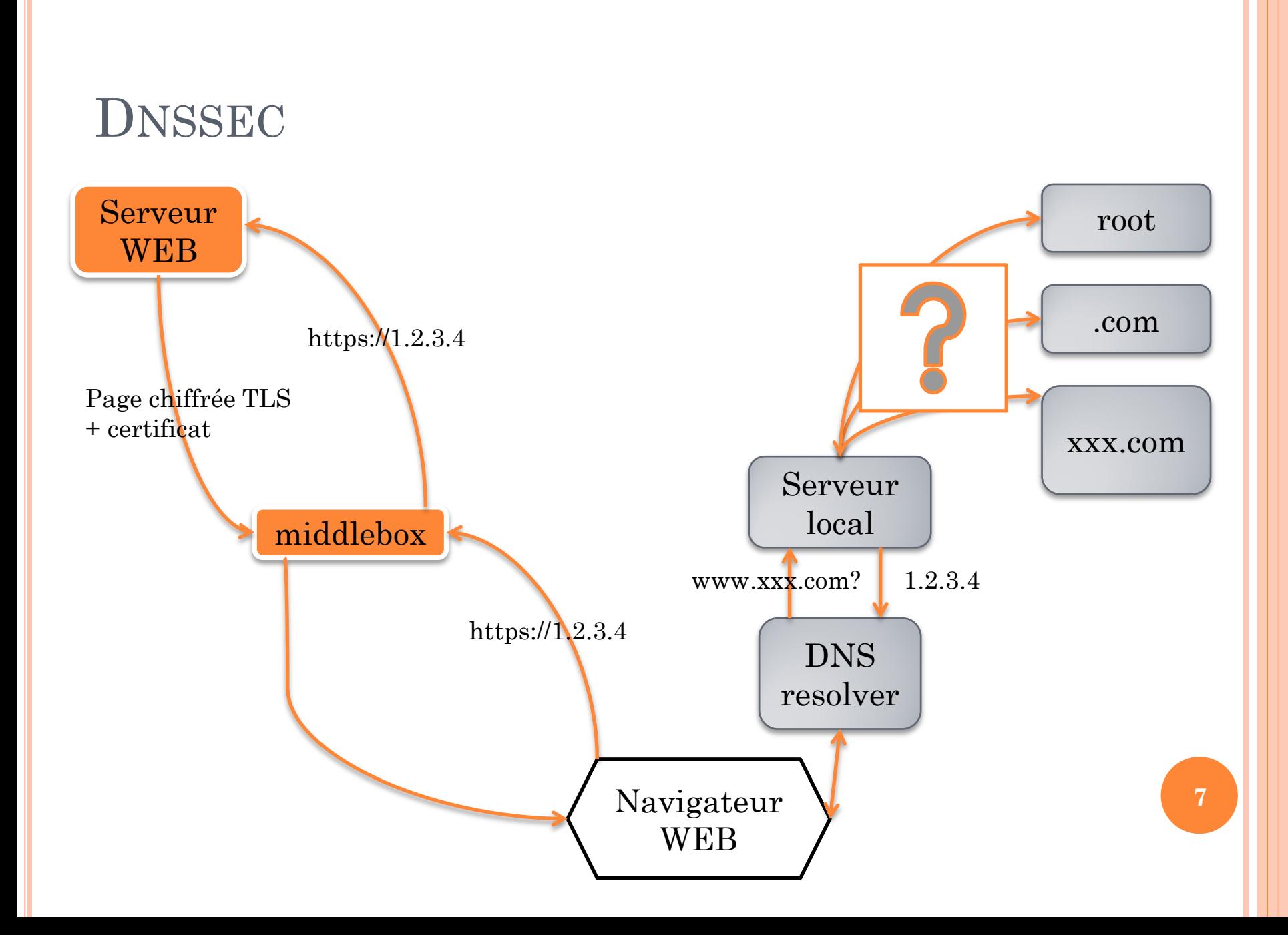

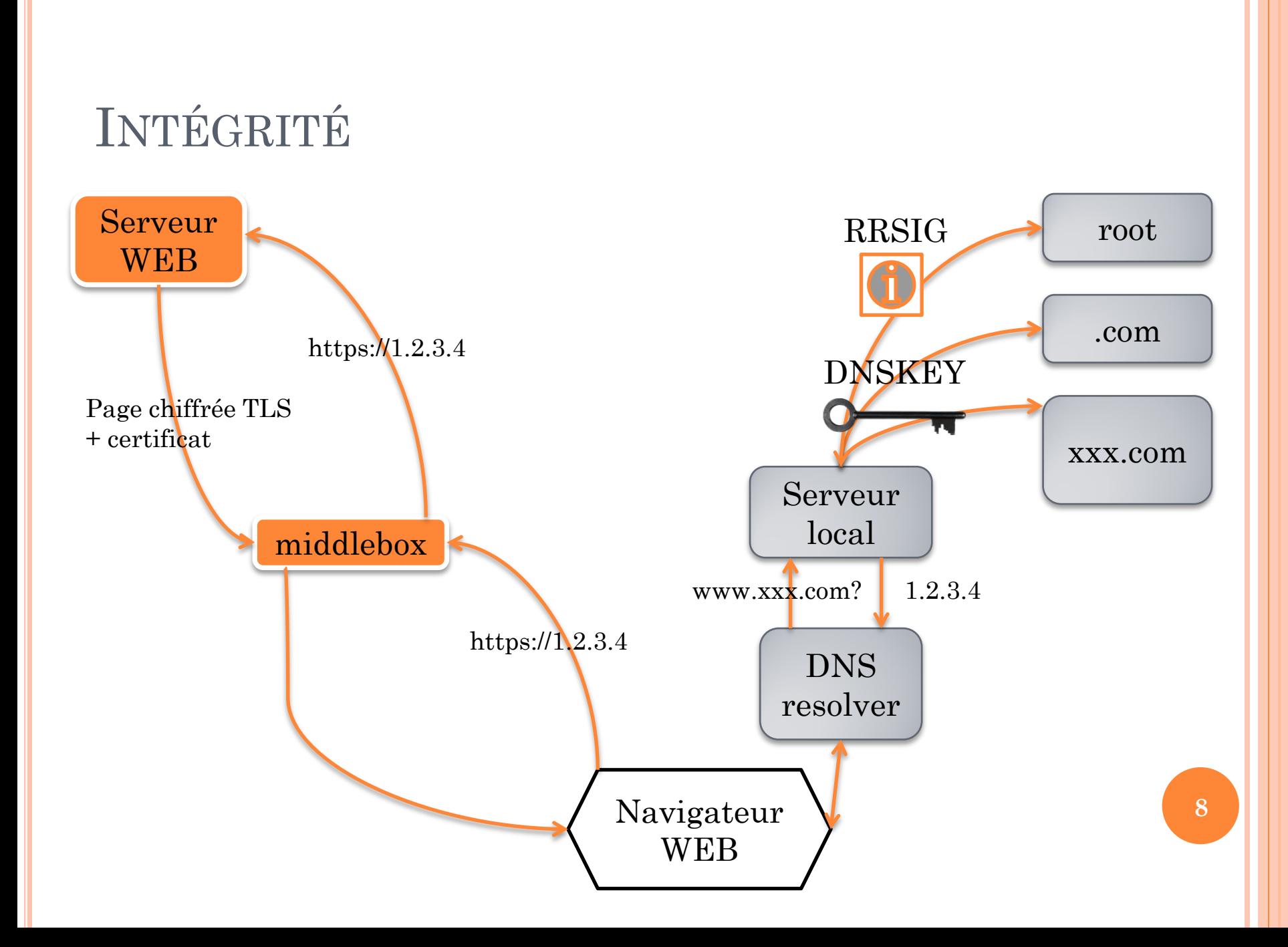

## RESOURCE RECORD SIGNATURE

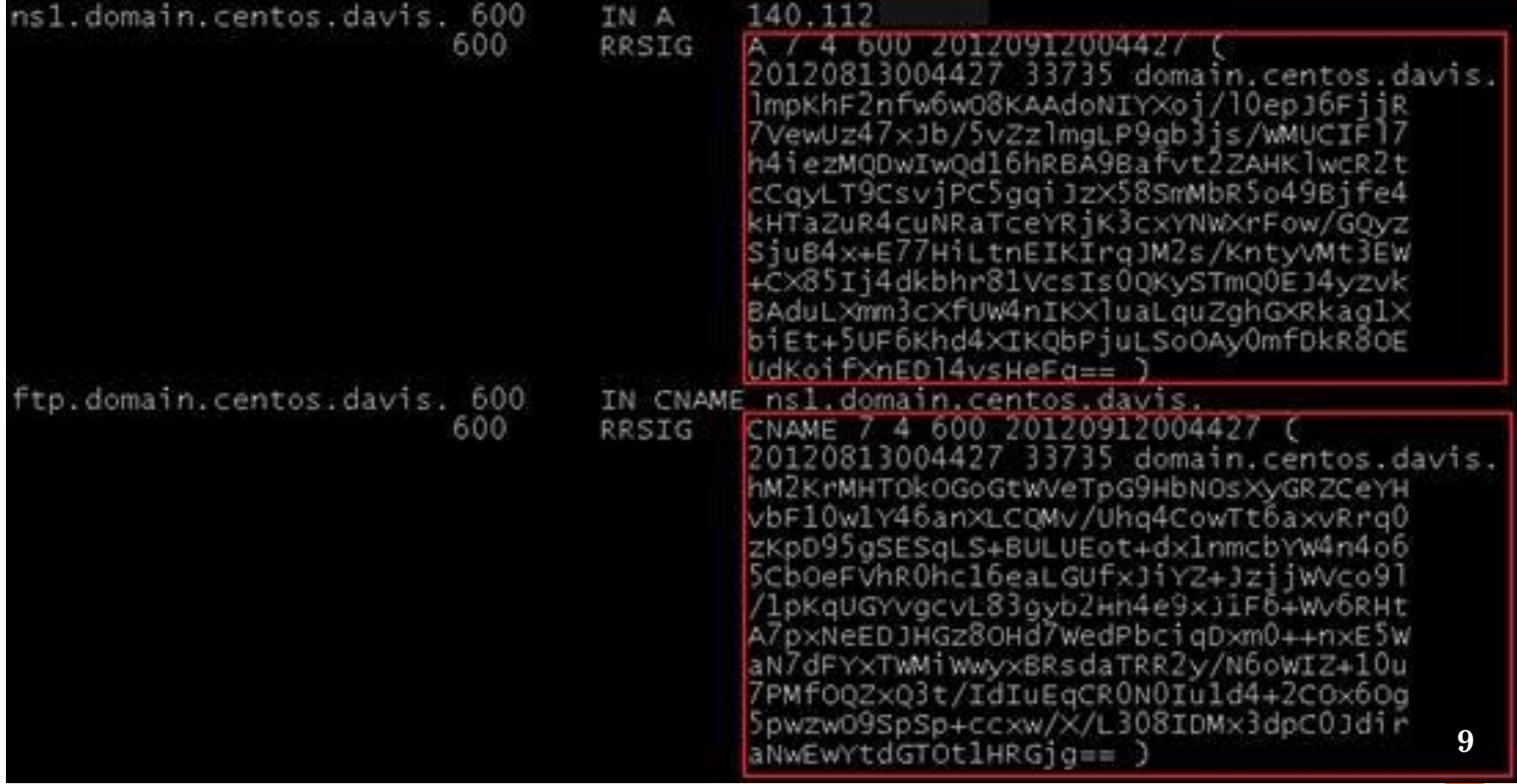

#### AUTHENTIFICATION

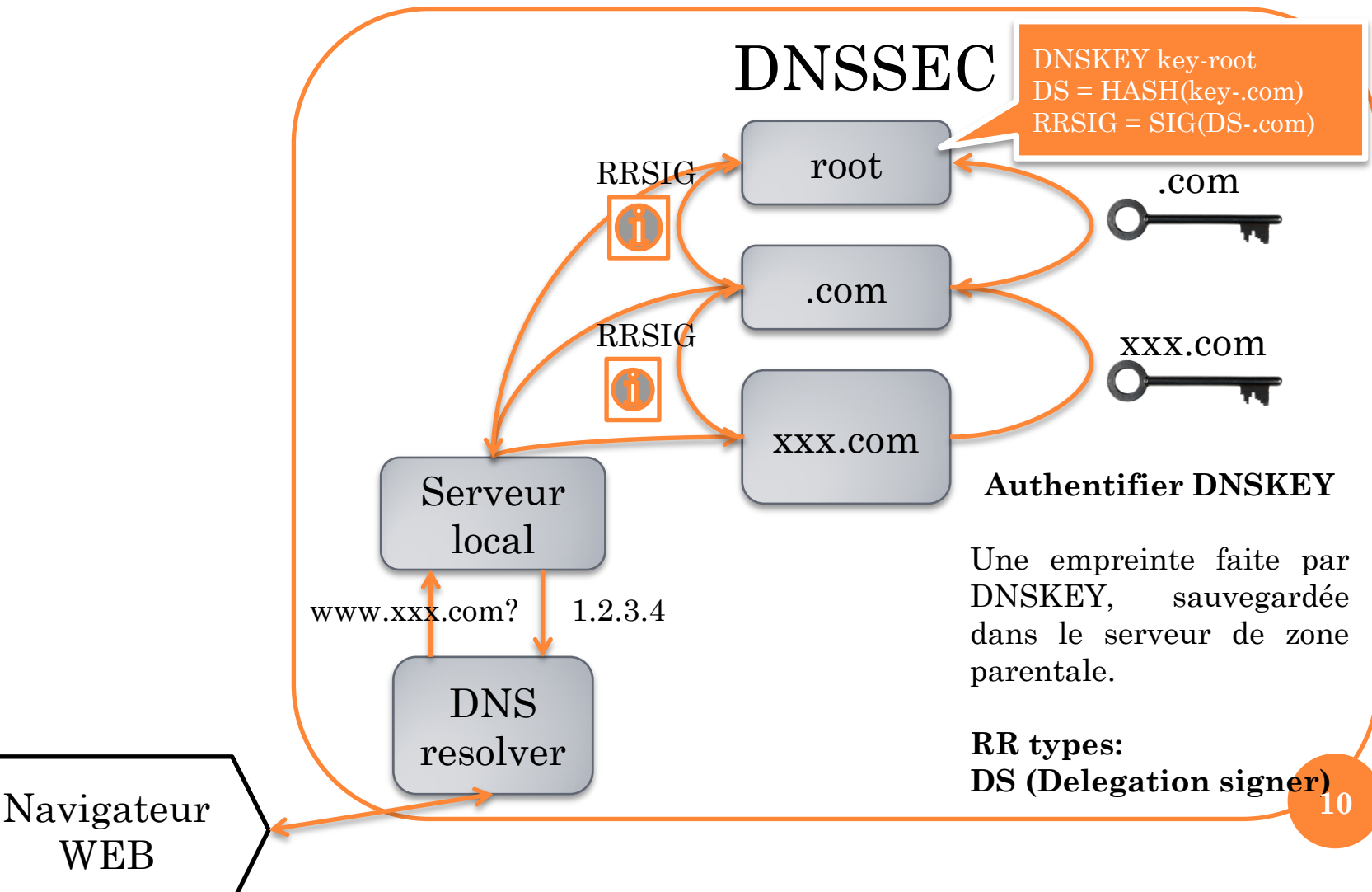

# DELEGATION SIGNER

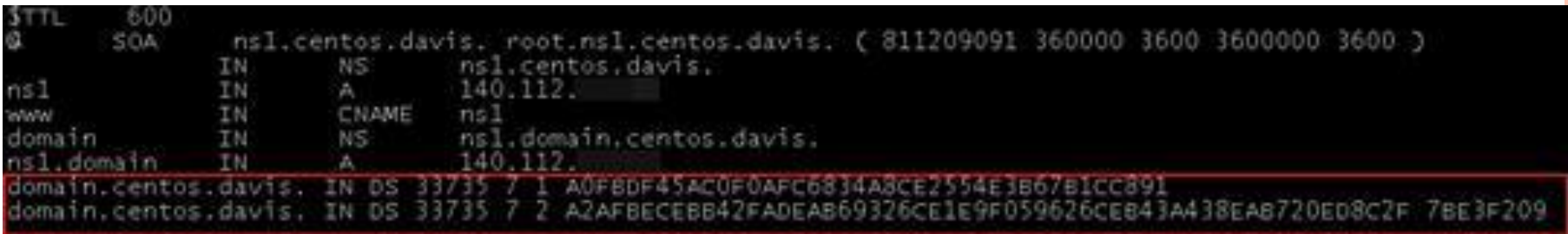

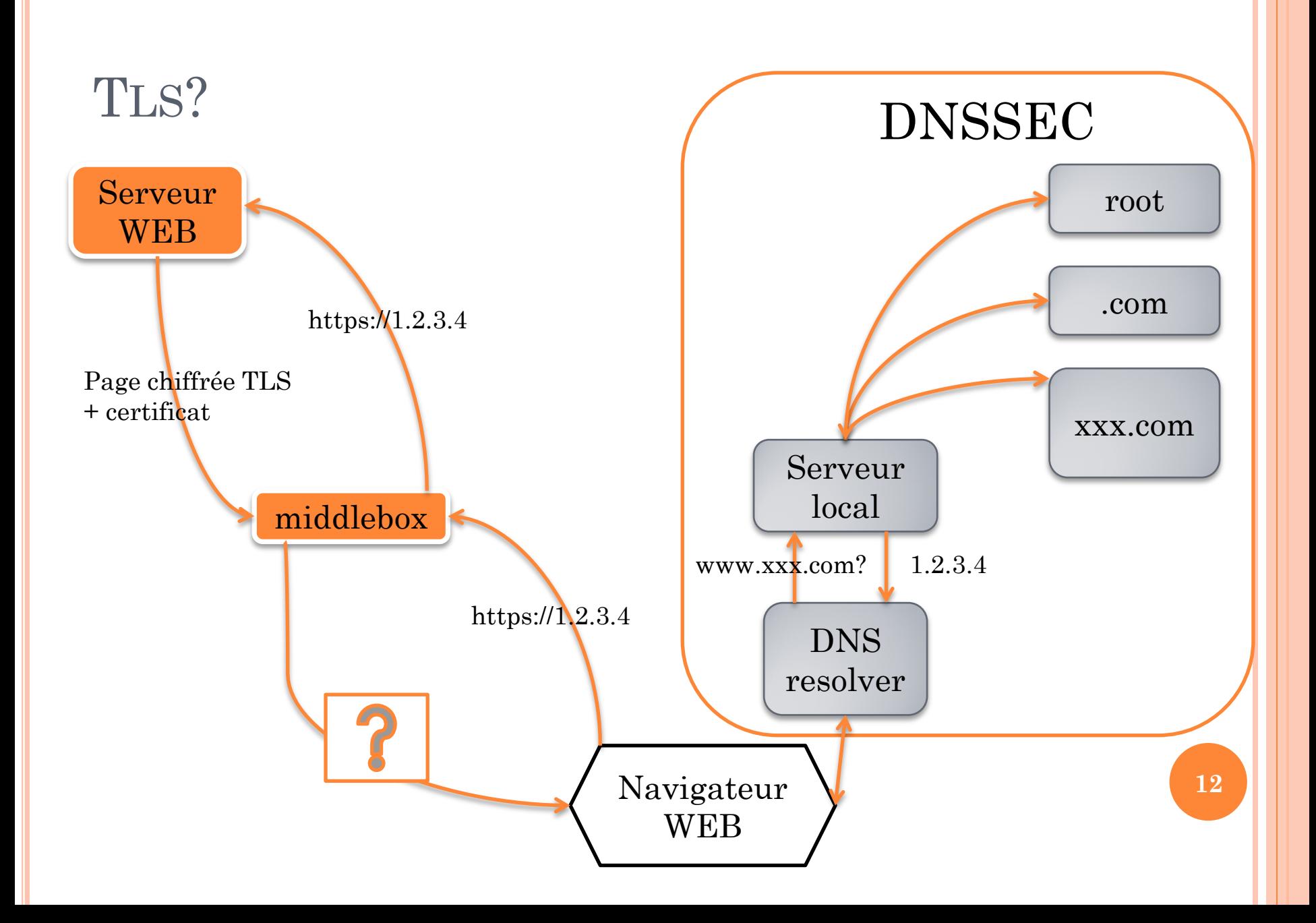

# PROBLÉMATIQUE

- TLS/SSL = fort chiffrement + légère protection d'intégrité
- DNSSEC = forte protection d'intégrité

 Comment pouvons-nous avoir: fort chiffrement + forte protection d'intégrité ?

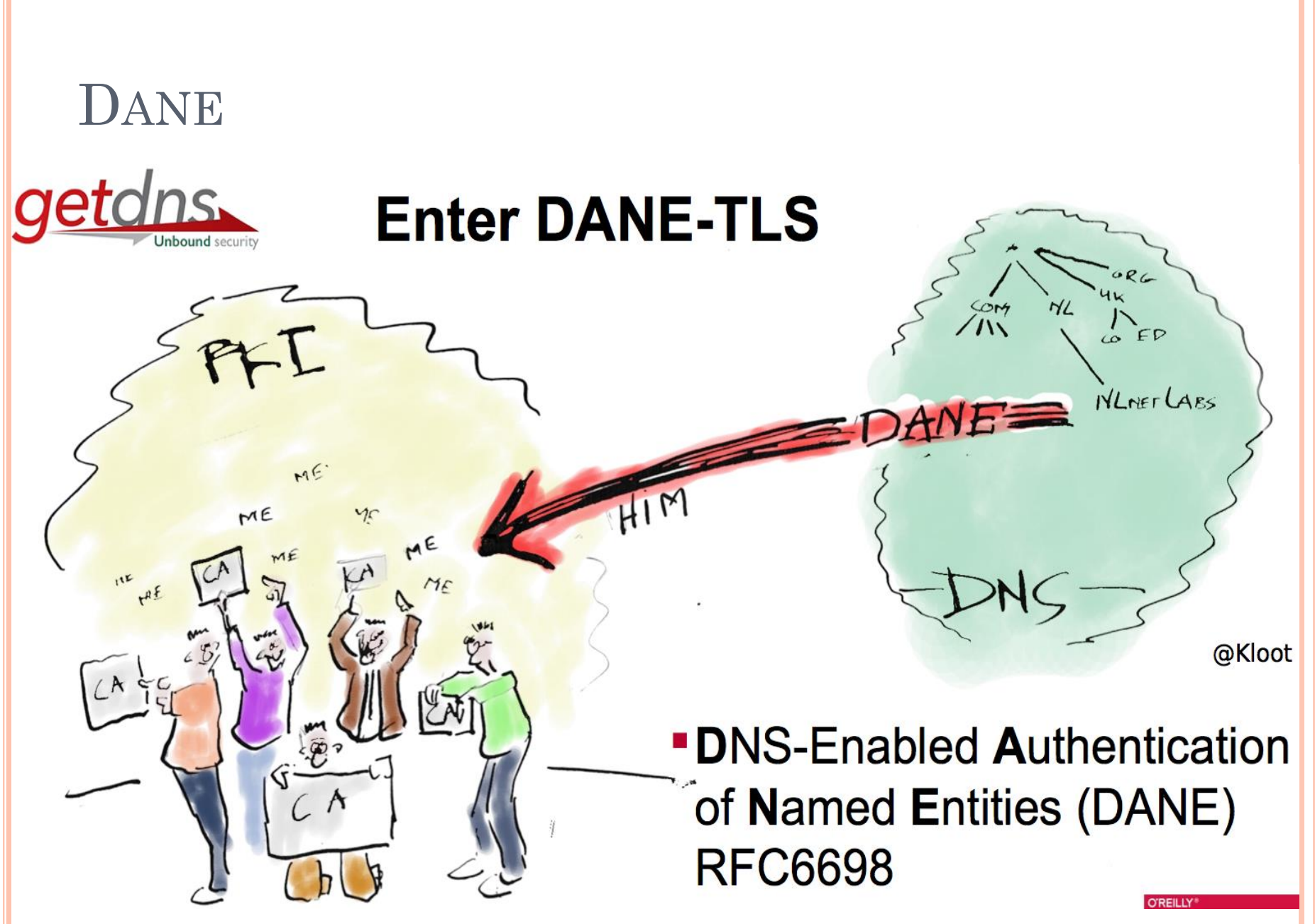

Source: VERISIGN - ICANN 52

#### COMMENT ÇA MARCHE ?

- Les serveurs de messagerie et les navigateurs peuvent automatiquement vérifier l'authenticité du certificat avant d'établir une connexion SSL de confiance
- DANE fonctionne déjà grâce à des add-ons.

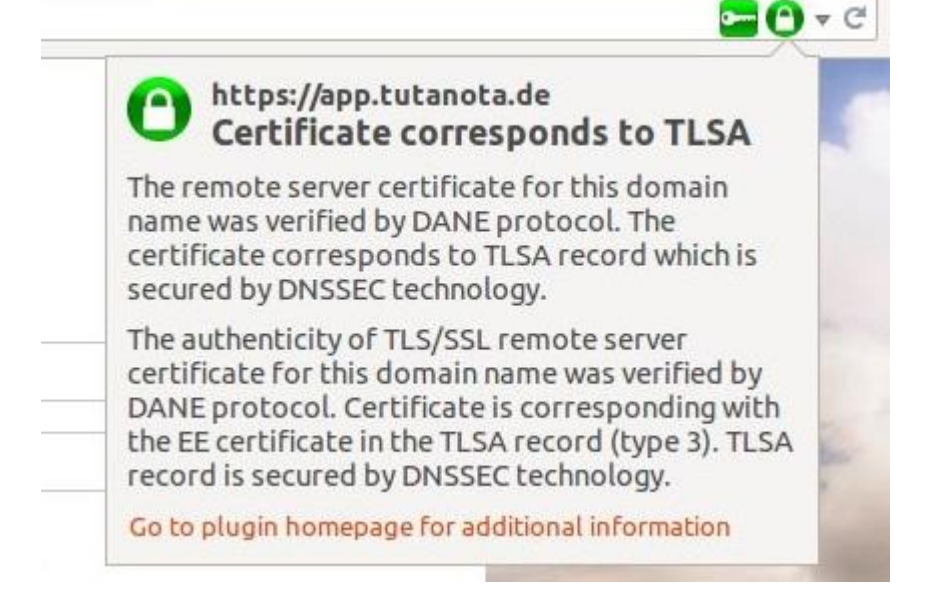

## FONCTIONNEMENT

Fig. 4 : Possibilités de compromission d'une communication sécurisée considérablement réduites grâce à DANE & DNSSEC

> **Avec DNSSEC, falsifi**cation et modification

Une attaque n'est possible qu'en modifiant l'information contenue dans la zone DNS du domaine ou un de ses parents.

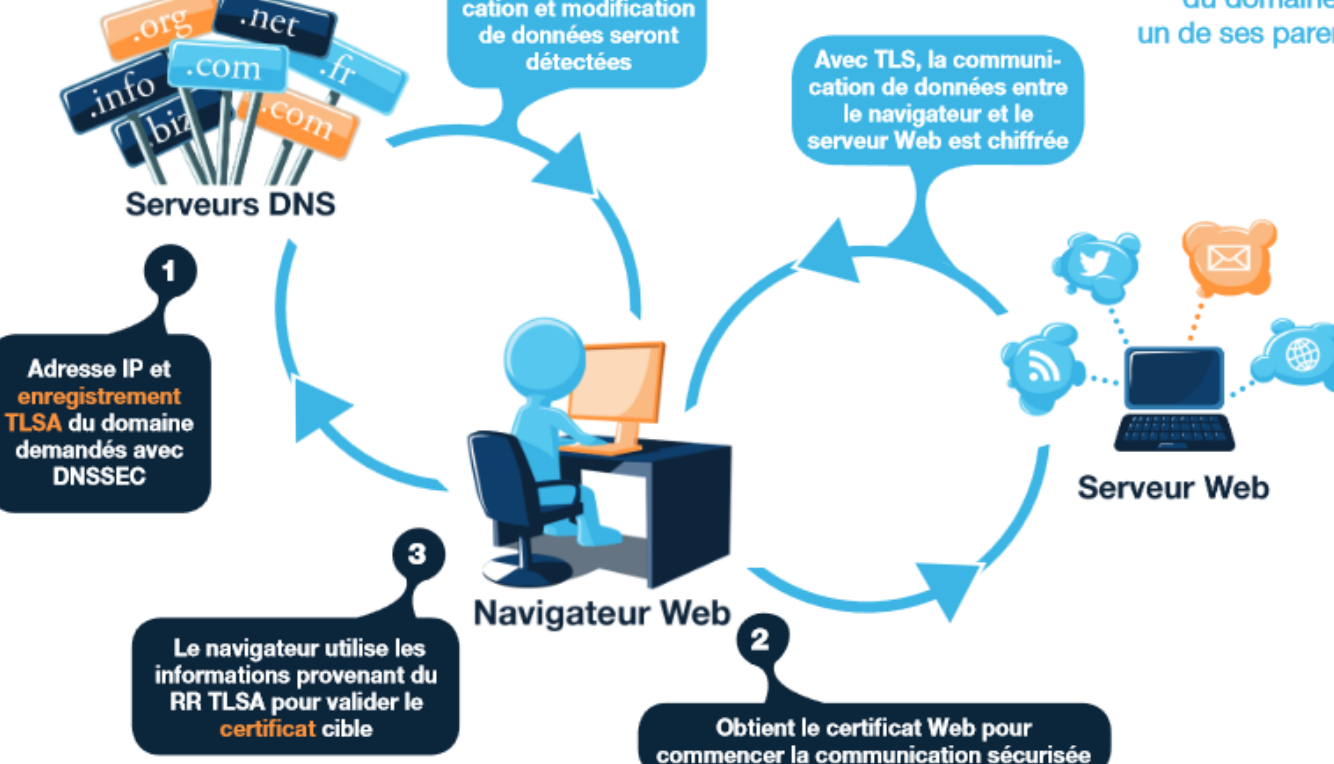

# TLSA RECORD

- Définition d'une nouvelle DNS record type "TLSA", qui sert à authentifier les SSL/TLS certificats.
- CA peut faire garantie pour un certificat en spécifiant les contraintes , ou valider PKIX End-Entity certificat.
- Un CA peut être authentifié directement par un service certificat dans le DNS lui-même.

#### FORMAT DE DONNÉES

1 1 1 1 1 2 22222222  $\Omega$  $2<sup>3</sup>$ 5 6 8 5 Cert. Usage Selector Matching Type Certificate Association Data

- Certificate Usage 1 Octet
- 0 = "CA constraint" (Spécifier un certificat de CA)
- 1 = "service certificate constraint" (Spécifier un certificat de EE)
- $2 =$  "trust anchor assertion" (1 utilisé comme clé public + info)
- 3 = "domain-issued certificate" (administrateur de nom de domaine)
	- Selector 1 Octet
- $0 = \text{full certificate}$
- $1 =$  public key only
	- Matching Type  $-1$  Octet
- $0 =$  exact match
- $1 =$  match SHA-256 hash
- $2 =$  match SHA-512 hash

• Certificate Association Data full certificate, or public key data, or hash value

## EXAMPLE TLSA RECORD (FOR WWW)

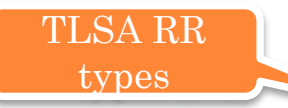

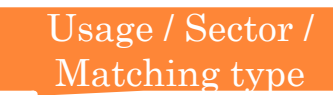

443. tcp.fedoraproject.org. 263 IN TLSA 0 0 1 ( 19400BE5B7A31FB733917700789D2F0A2471C0C9D506 C0E504C06C16D7CB17C0)

443. tcp.fedoraproject.org. 263 IN RRSIG TLSA 5 4 300 ( 20141114150617 20141015150617 7725

fedoraproject.org.

hrk0si7I/BWTz0wEtMcFZNUCj/0o5796k5FVuZx6eXrc YOe/ChHA/Shu/WHr3iM1yNGi86+8t4wMq9GA+JZthWZC ZmENxf9OTNe/t/LBAc2EDW/fMBJq0JO2b4ZkJHXCEyX0 CDsIYz8shZ20nPGlrsYqwLdQiCeravWcwcJiPuc= )

Usage  $0$  ("CA Constraint") - this record says:

- For service at fedoraproject.org tcp port 443
- only the CA with the specified SHA-256 certificate fingerprint (19400BE5B...) should be trusted

## **CONCLUSION**

- Encore peu utilisé
- DANE n'est pas réservé qu'à la navigation sur le Web
	- DANE a été conçu pour résoudre les problèmes relatifs à la navigation sur le Web. Des efforts ont été déployés à l'IETF au sein du groupe de travail DANE pour en étendre l'utilisation à la sécurisation d'autres applications comme la messagerie électronique (s/MIME), la messagerie instantanée (XMPP), etc.
- **•** Application mobile **21**

# **RÉFÉRENCES**

 **Sécuriser les communications sur Internet de bout-en-bout avec le protocole** 

**DANE**[https://www.afnic.fr/medias/documents/Dossiers\\_pour\\_breves\\_et\\_C](https://www.afnic.fr/medias/documents/Dossiers_pour_breves_et_CP/dossier-thematique12_VF1.pdf) [P/dossier-thematique12\\_VF1.pdf](https://www.afnic.fr/medias/documents/Dossiers_pour_breves_et_CP/dossier-thematique12_VF1.pdf)

- **HTTPS Everywhere? This Email Service Gives You DANE, too**<http://blog.tutanota.de/dane-everywhere/2014/10/14/>
- **How to Install DANE Add-ons - Tutanota-Blog**  <http://blog.tutanota.de/dane-how-to-install-browser-addons/2014/10/14/>
- **RFC7218** <http://tools.ietf.org/html/rfc7218>
- **RFC6698** <http://tools.ietf.org/html/rfc6698>
- **RFC6394** <http://tools.ietf.org/html/rfc6394>
- **DNSSEC** <http://www.internetsociety.org/deploy360/dnssec/>
- **DANE: Taking TLS Authentication to the Next Level Using DNSSEC** [http://www.internetsociety.org/articles/dane-taking-tls](http://www.internetsociety.org/articles/dane-taking-tls-authentication-next-level-using-dnssec)[authentication-next-level-using-dnssec](http://www.internetsociety.org/articles/dane-taking-tls-authentication-next-level-using-dnssec)
- Présentation **<DANE demonstration>** Duane Wessels, Verisign ICANN 49 DNSSEC Workshop
- Présentation **<Introduction to the DANE Protocol>** ICANN 47 Deploy360 Programme **<sup>22</sup>**

# MERCI DE VOTRE ATTENTION ! **QUESTION?**